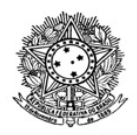

MINISTÉRIO DA EDUCAÇÃO SECRETARIA DE EDUCAÇÃO PROFISSIONAL E TECNOLÓGICA INSTITUTO FEDERAL DE EDUCAÇÃO, CIÊNCIA E TECNOLOGIA DE RORAIMA CAMPUS NOVO PARAÍSO Comissão Permanente de Processo Seletivo e Vestibular

## **SEGUNDA CHAMADA EDITAL 02/2024-DG-CNP/IFRR**

A comissão responsável pelo Processo Seletivo de ingresso nos cursos de Educação Profissional e Tecnológica de nível médio na forma de oferta integrada do IFRR, *Campus* Novo Paraíso, regido pela PORTARIA Nº 3228/GAB-CNP/IFRR, de 05 de outubro de 2023, vem a público trazer a 2ª Chamada do Edital 02/2024.

Os candidatos Habilitados estão convocados a realizarem a pré-matrícula pelo endereço https://www.gov.br/ptbr/servicos/matricular-se-em-curso-de-educacao-profissional-tecnica-integrado-e-subsequente-ifrr, seguindo instruções que constam em https://sgc.ifrr.edu.br/portal/visualizar\_arquivo/999, **até o dia 09/02/2024.**

No ato da pré-matrícula, os pais/responsáveis devem estar atendo à inclusão das seguintes documentações:

1° Termo de Responsabilidade (localizado na etapa 8 do próprio sistema);

- 2° Documento com Foto do Responsável;
- 3° Documento com Foto legível;

4° Certidão de Nascimento;

- 5° Declaração/Certidão/Certificado/Diploma de Ensino Fundamental;
- 6° Histórico Escolar do Ensino Fundamental;
- 7° Foto 3x4 recente.

CNP - Rorainópolis (Sede e Nova Colina) Agroindústria

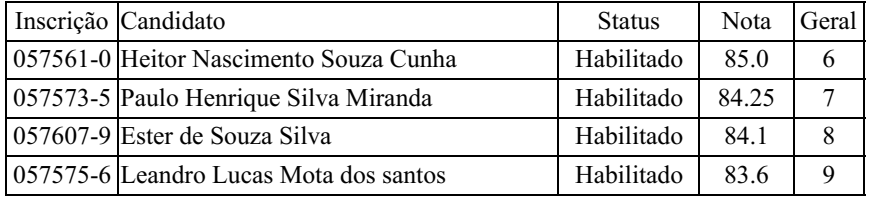

Caracaraí, 8 de fevereiro de 2024

EDILEUSA DE JESUS DOS SANTOS Presidente da Comissão

Documento assinado eletronicamente por:

Edileusa de Jesus dos Santos, PROFESSOR ENS BASICO TECN TECNOLOGICO, em 08/02/2024 10:04:51.

Este documento foi emitido pelo SUAP em 08/02/2024. Para comprovar sua autenticidade, faça a leitura do QRCode ao lado ou acesse https://suap.ifrr.edu.br/autenticar-documento/ e forneça os dados abaixo:

Código Verificador: Código de Autenticação: 260033 91c68ca16f

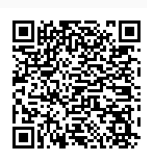